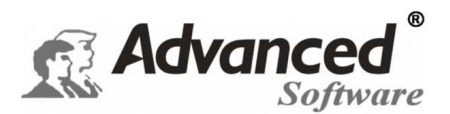

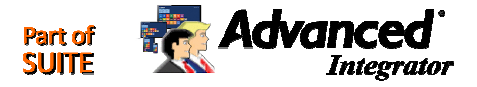

# *Portal del Empleado - Módulos Opcionales a través de página Web de Consulta de Información, Entrada de datos, Solicitud de Días o Incidencias, Acumulados, Tablón de Comunicados, Mensajería Directa y Avisos, Cuadrantes, Bolsa de Horas, Gestión de Proyectos, Registro de Accesos, Reserva de Salas, Control de Tránsito, Listado de Emergencia …*

*Advanced Press*© es una aplicación destinada a resolver la problemática asociada a las **actividades del personal** de una empresa, **Control de Presencia y Gestión de Presencia.** Dispone de diversos **módulos adicionales** que permiten al usuario o trabajador, la consulta de sus propios datos relativos a **saldos horarios, Agenda anual con días de Vacaciones, días de Baja, días de asuntos Personales, Marcajes generados,** etc. De la misma forma, se podría **registrar de un modo centralizado y ágil**, los marcajes realizados mediante **una página Web**, bien sea a través de una **Intranet** (local) o a través de **Internet** (externo), siempre y cuando éstos tengan acceso a la aplicación Web desde diversos **ordenadores de la red, pequeñas oficinas, delegaciones, tiendas, Puntos de Información en vestíbulos, etc.** 

La aplicación permite Configurar **la figura del "Supervisor",** lo que otorga gran potencia y flexibilidad. Un **"Supervisor"** (encargado) **puede revisar la información de un rango de trabajadores, departamentos, Secciones, Categorías o Centros de Coste, además de tratar la figura de la Tienda o la Delegación**.

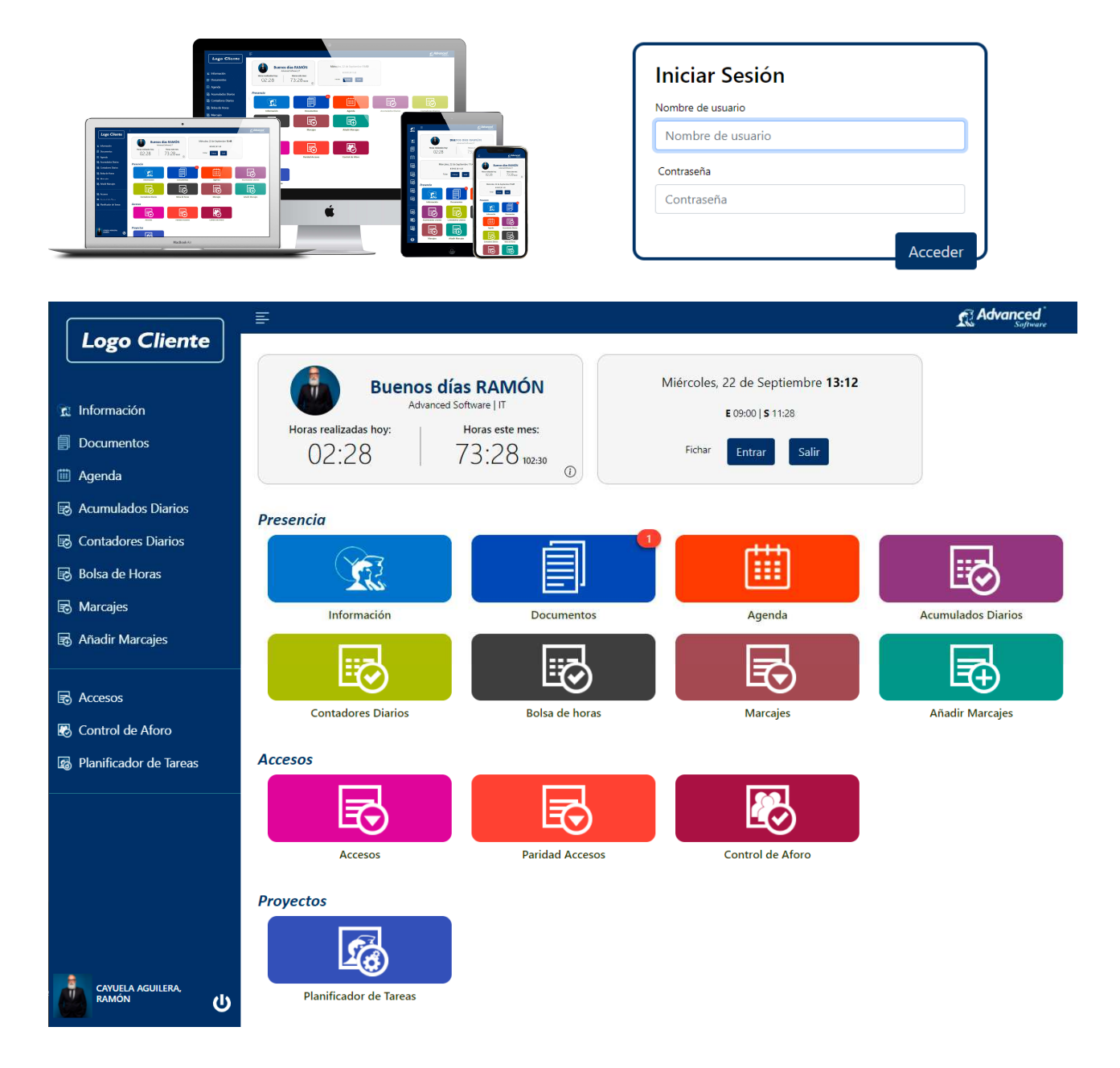

Los módulos o botones que aparecen activos en el **Menú del portal del empleado**, **dependerán de los módulos adquiridos** o Solicitados. Si se adquiere la Licencia de Uso del **Control de Proyectos** o **Producción**, en el Portal del Empleado en formato Web, también se mostraría dicha opción. Lo mismo sucedería con el Resto de Aplicaciones o Módulos, que serán visibles o no, **en función de si se han adquirido previamente las Licencias de Uso** del "**Control de Accesos**", "**Reserva de Salas de Visitas**", "**Entrada de Marcajes Web**", etc.

La publicación de los datos **podría ser instantánea o bien ser actualizados según protocolo interno de cada Empresa**. A pesar de que todas las aplicaciones desarrolladas por *Advanced Software*© son estándar y de carácter general, los módulos del **Portal del Empleado** suelen incluir alguna personalización, ya que **tratan de cubrir necesidades particulare**s, a menudo distantes según los diversos sectores y/o colectivos, por ejemplo, no es lo mismo una empresa media con 100 pequeñas tiendas o franquicias, o un Ayuntamiento en el que todos los trabajadores disponen de ordenador y pueden hacer consultas directas, o de una gran Industria con un pequeño porcentaje de trabajadores con acceso a las tecnologías de Información, o únicamente a partir de un PIR (Punto de información táctil en la recepción).

Cada acceso a los datos, **requiere un Usuario y Password** personal para cada Trabajador y/o supervisor, para que éste pueda consultar los datos desde **su ordenador o un punto de información** situado en zonas estratégicas de la Empresa.

El **Portal de Empleado** permite ahorrar tiempos considerables en la gestión y la atención de resolución de consultas de los trabajadores relacionadas con **días de vacaciones consumidos, restantes, pendientes del año anterior, horas extras realizadas o saldos en general acumulados hasta la fecha**, Bolsa de Horas, comunicados directos y/o aviso a los trabajadores, tablón de Anuncios, etc., siendo una herramienta muy útil complementaria a la propia Gestión de Presencia o Accesos.

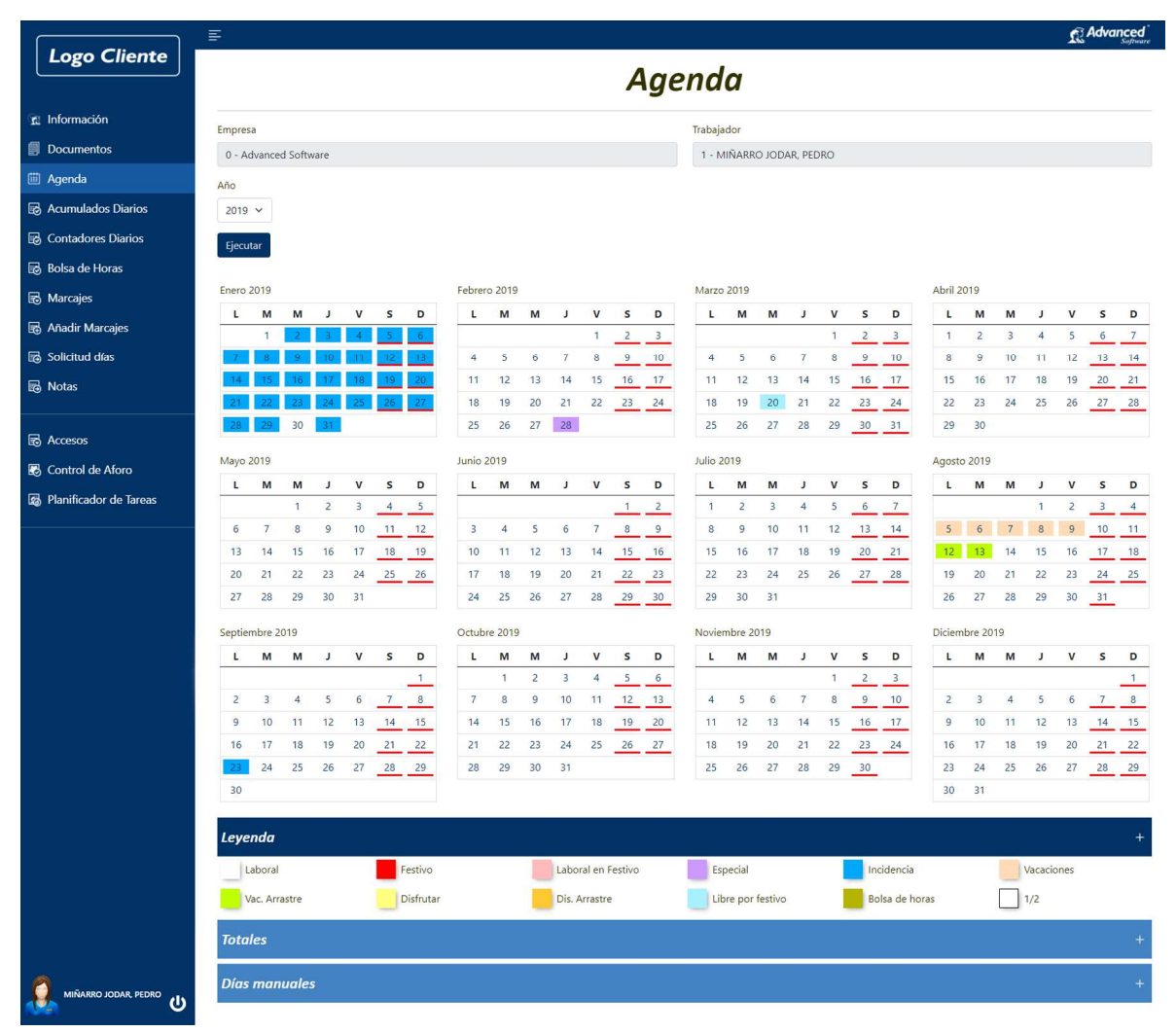

## **Consulta de datos de Agenda por parte del Propio empleado:**

El trabajador puede **consultar su Agenda en formato gráfico a través de una página Web**, con todo lo referente a **Vacaciones realizadas, pendientes, Incidencias**, etc.,

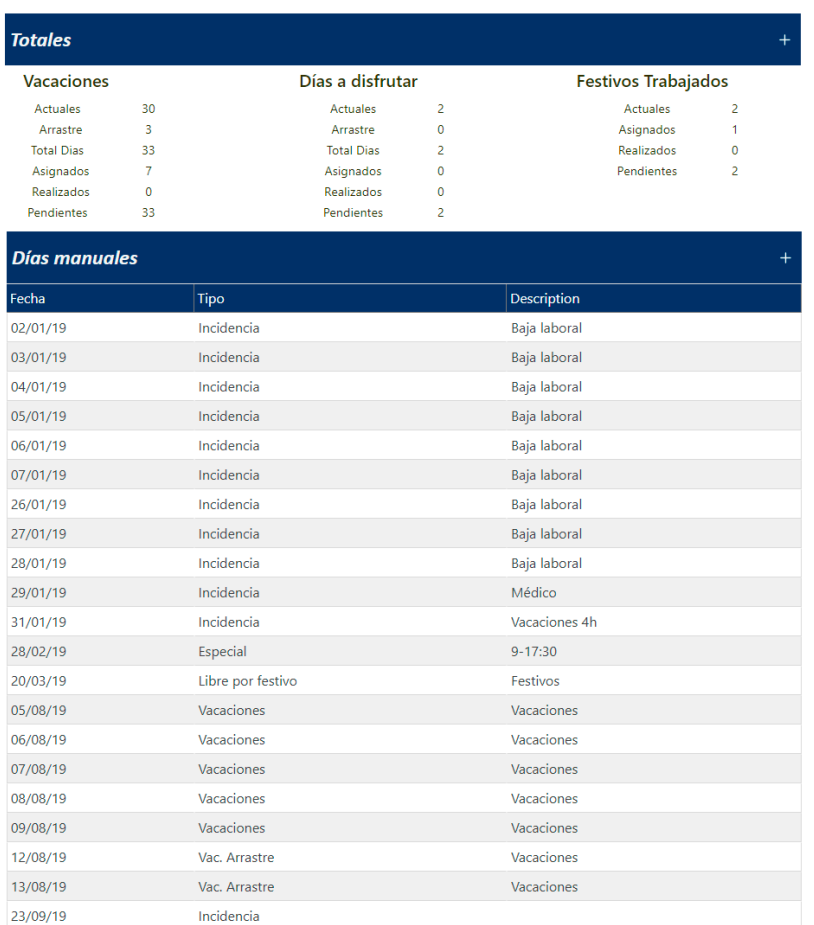

**Opcionalmente**, y si se dispone de Licencia para ello, se permiten **añadir Marcajes** al sistema de Presencia. Existen otras opciones que permiten la modificación de los marcajes por parte del trabajador con supervisión posterior desde los Encargados y/o Supervisores.

El módulo de **"Introducción de Marcajes a través de una página Web"** presenta ventajas en casos concretos respecto a sistemas convencionales de fichaje por tarjeta, sobre todo en todos aquellos lugares en los cuales **no se vea plenamente justificada la adquisición de un terminal** de marcajes, bien sea por el **escaso número de empleados,** por motivos económicos o por cualquier otra cuestión técnica, permitiendo el ahorro de **importantes costos.** No está planteado como un sistema que substituya a los Terminales de Control de Presencia, sino como un **módulo complementario e integrable** con los demás sistemas, permitiendo **implantar una solución "global" de Control de Presencia**.

 La aplicación registra **directamente en la base de datos** de *Advanced Press*© **,** los **movimientos de Entrada/Salida del personal** generados desde cualquier ordenador, permitiendo indicar en cada caso, el número de **Empleado**, tipo de movimiento **(Entrada/Salida)** y un concepto de **Incidencia** (Permiso médico, Asuntos Personales, etc.), verificando previamente la **contraseña** del mismo.

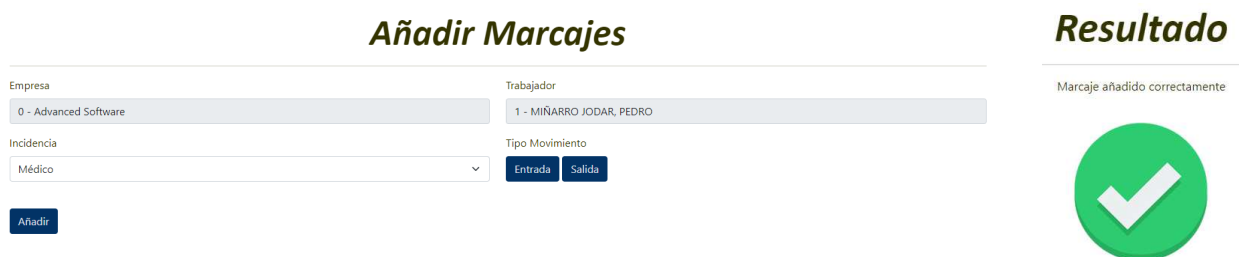

# **Consulta de datos de Saldos Acumulados y Marcajes por parte del Propio empleado:**

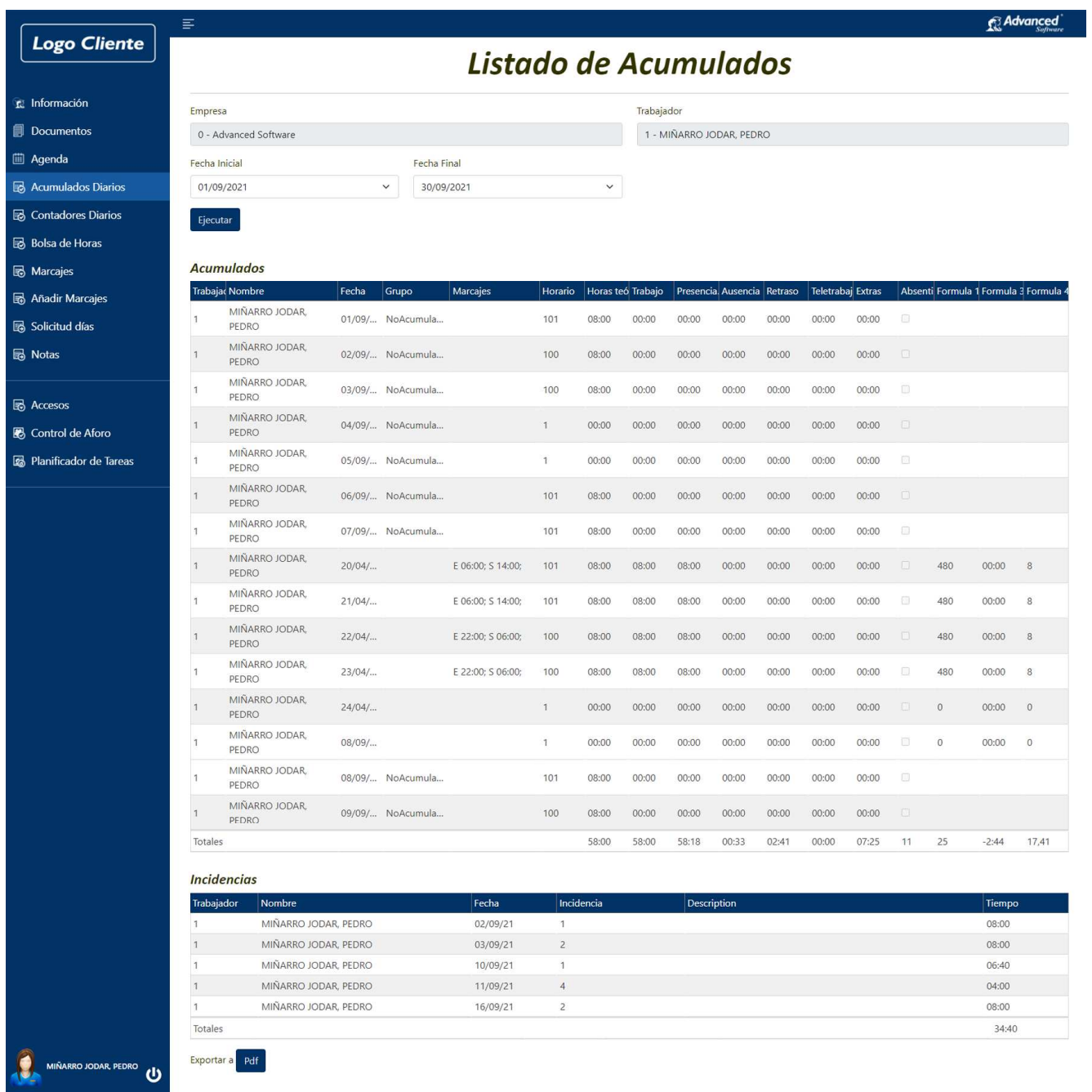

El Trabajador puede **consultar los Marcajes, los Saldos horarios y las Incidencias entre Fechas**.

# **Listado de Contadores Diarios de días por parte del Propio empleado o Totales (Supervisor):**

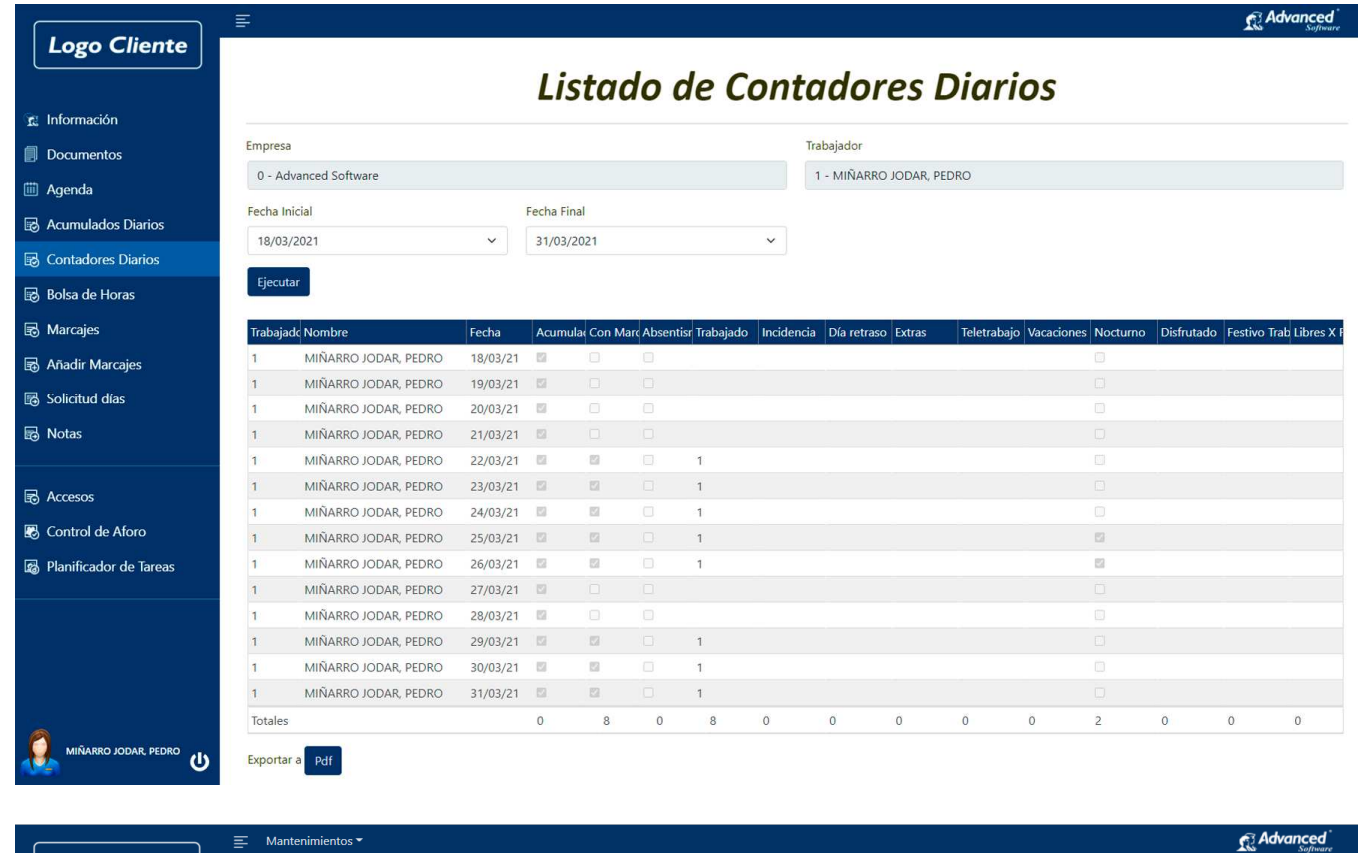

#### **Logo Cliente** Listado de Contadores Diarios Totales te Información Empresa Trabajador **Documentos**  $\sim$  Advanced Software  $\vee$  0  $~\times$  X  $\bullet$ iii Agenda Fecha Inicial Fecha Final **B** Acumulados Diarios  $01/09/2021$  $\downarrow$ 30/09/2021 Acumulados Diarios Totales Ejecutar Contadores Diarios Trabajado Nombre Día retraso  $\vert$ Noctur Contadores Diarios Totales Bolsa de Horas  $102$ BARBA PEÑA, MARIA AURORA 30  $\overline{0}$ 103 BLANCA CALLE, FRANCISCO  $30$  $\overline{0}$  $\theta$  $\overline{0}$  $\overline{0}$  $\overline{0}$  $\theta$  $\overline{0}$  $\overline{0}$  $\overline{0}$  $\theta$ ing<br>
Marcajes  $\epsilon$  $\theta$  $104$ VALENZUELA GARCIA, SILVIA 30  $\overline{a}$  $\overline{a}$  $\overline{a}$  $\overline{0}$  $\overline{0}$  $\overline{a}$  $\overline{a}$  $\overline{0}$  $\overline{0}$  $\sim$  $\sim$  $\overline{a}$ MARCOS RAMAJO, EMILIA  $\overline{\mathbf{0}}$  $17$  $30^{\circ}$  $\overline{0}$  $\circ$  $\overline{0}$  $\overline{0}$  $\overline{0}$  $\mathbf{o}$  $\overline{0}$  $\overline{0}$  $\mathbf{o}$  $\overline{0}$  $\overline{0}$ ia Accesos REDONDO VARELA, MIGUEL  $18$  $30$  $\overline{0}$  $\overline{0}$  $\overline{0}$  $\overline{0}$  $\overline{0}$  $\overline{0}$  $\mathbf{0}$  $\mathbf{o}$  $\overline{0}$  $\overline{0}$ ANGEL **B** Control de Aforo MORENO FERNANDEZ 188  $\sim$  20  $\alpha$  $\alpha$  $\sim$  $\overline{0}$  $\alpha$  $\sigma$  $\alpha$  $\Delta$  $\theta$  $\alpha$  $\alpha$  $\mathbf{a}$ Planificador de Tareas AGUSTIN CAYUELA AGUILERA, RAMÓN 30  $19$  $\overline{0}$  $\circ$  $\overline{0}$  $\overline{0}$  $\overline{0}$  $\overline{0}$  $\circ$  $\overline{0}$  $\circ$  $\circ$  $\circ$  $\overline{0}$ PADILLA BOSQUE, DAVID  $30$ **l** q  $\overline{0}$  $\mathbf{0}$  $\overline{a}$  $\overline{0}$  $\theta$  $\theta$  $\theta$  $\theta$  $\Omega$  $\mathbf{0}$  $\Omega$ Totales 270  $\overline{0}$  $\mathbf{0}$  $\mathbf{0}$  $\overline{0}$  $\overline{0}$  $\mathbf{0}$  $\mathbf{0}$  $\mathbf{0}$  $\mathbf{0}$  $\mathbf{0}$  $\overline{0}$  $\alpha$ Exportar a Excel Pdf  $\mathbf{\Theta}$

# **Listado de Bolsa de Horas del Propio empleado:**

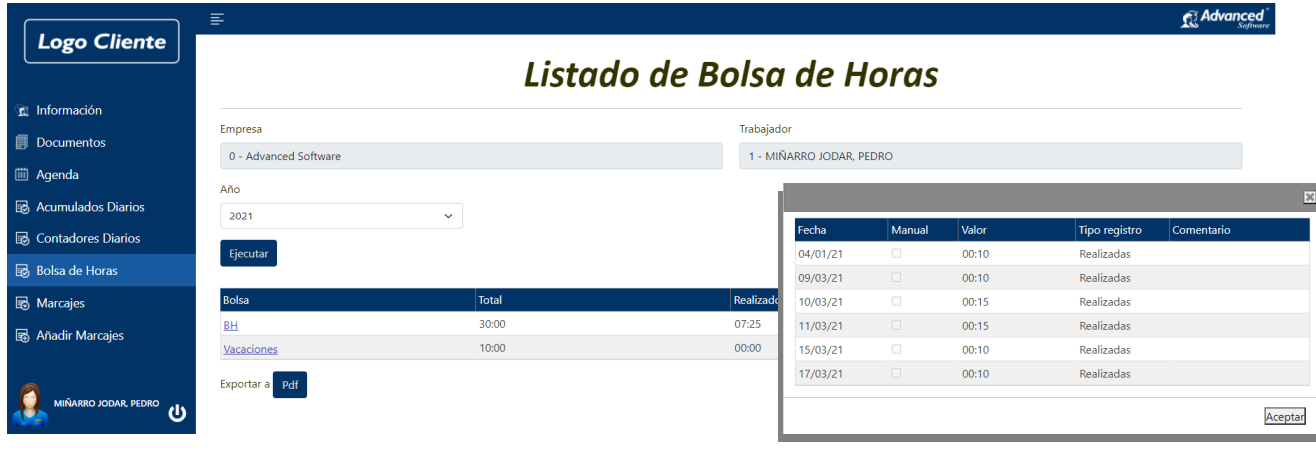

**Listado de Marcajes y/o Edición de los mismos por parte del Propio empleado:** 

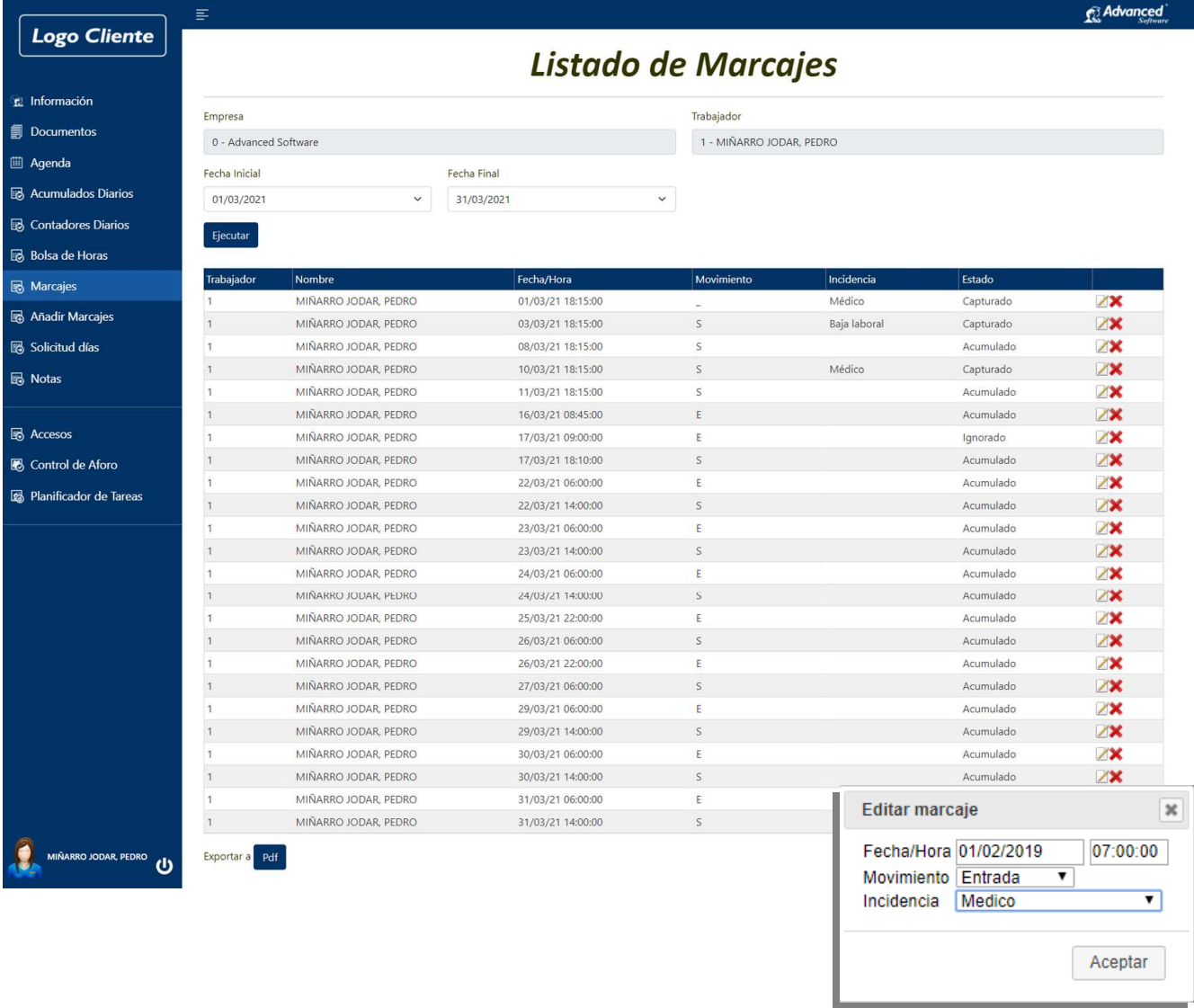

 El Trabajador puede **consultar los Marcajes entre fechas, y si tiene permisos, puede realizar la edición de los mismos con la supervisión o validación posterior de un Supervisor o Encargado.** 

**Estado de las Solicitudes de días de Vacaciones o Incidencias por parte del Propio empleado:**

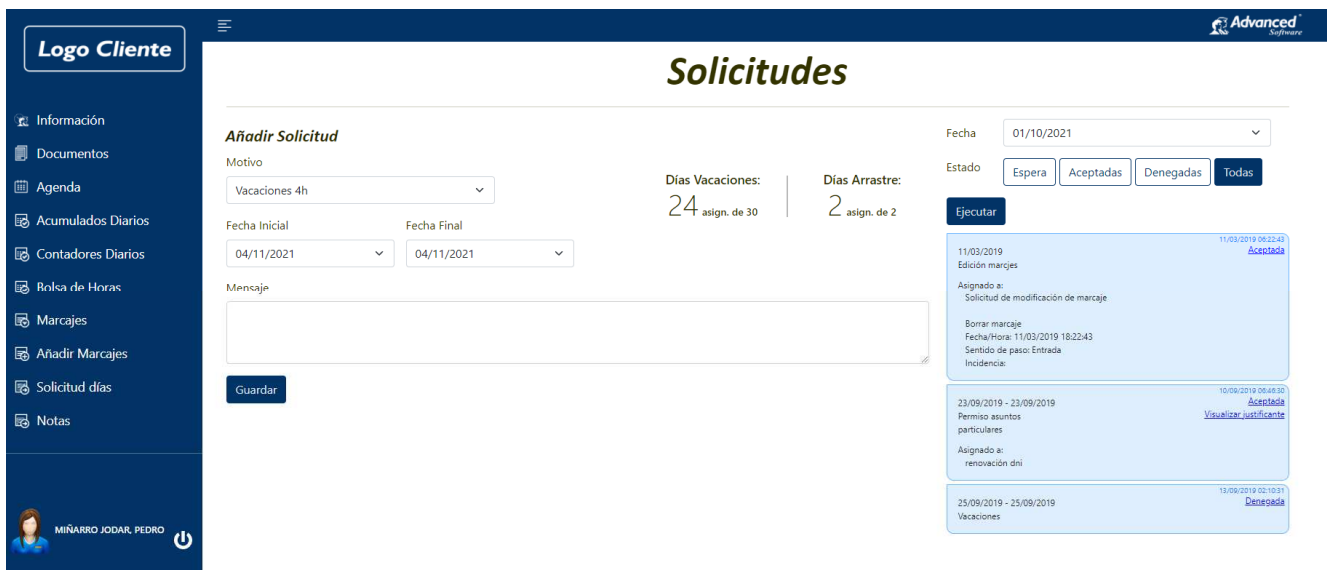

El trabajador puede **consultar las Solicitudes** de días que ha realizado y el estado en que se encuentran las peticiones efectuadas en relación a Días.

A través del **Portal del Empleado**, el trabajador podrá solicitar **días de Vacaciones, Incidencias o Especiales**. Las solicitudes serán **atendidas por un "Supervisor",** el cual **aceptará o denegará las solicitudes**. La estructura de la aplicación permite definir diversos **"Supervisores"** a los cuales se les **puede asignar** una determinada **lista de trabajadores, Departamentos, Secciones y/o Categorías bajo su supervisión**. El sistema **permite anidar supervisores**, **de forma que éste pueda elevar la petición a un supervisor superior**, y a su vez ésta pueda elevarse a otro supervisor superior, etc., de forma que cuando el último apruebe una solicitud, ésta baje en cascada siendo aprobada o denegada, y mientas tanto, estando temporalmente a la espera de aprobación definitiva. El sistema **puede trabajar a un único nivel**, permitiendo una configuración básica o sencilla, **o anidando multitud de supervisores** hasta llegar a una supervisión centralizada de alto nivel, dependerá en gran medida de la configuración realizada en la propia aplicación.

## **Solicitud de días de Vacaciones o Incidencias por parte del Propio empleado**

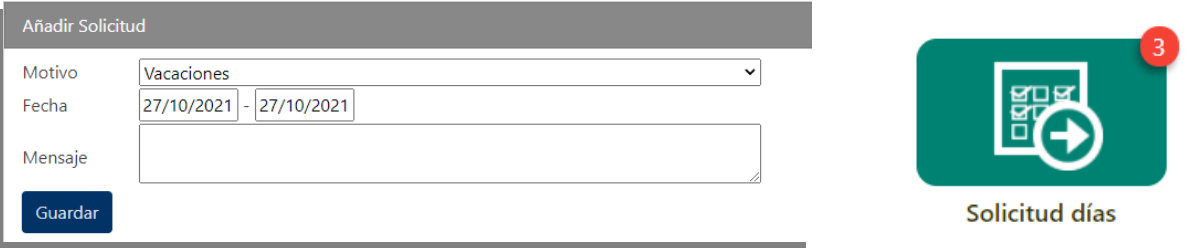

En el icono del menú principal, a modo de notificación, se muestra enmarcado la cantidad de solicitudes pendientes.

### **Gestión de Notas y/o Comunicados bidireccional entre empleado y Supervisores o RRHH.**

Además de **solicitudes, aprobaciones y/o denegaciones**, dicha la utilidad **pretende ser un canal directo entre el empleado y el departamento de RRHH**, o en su defecto del supervisor, **quedando todos los mensajes o comunicados bidireccionales almacenados** en la base de datos, y permitiendo consultar los comunicados anteriores por parte del "Supervisor". Mientras no se borren, dicha mensajería permanecerá en los servidores y podrá ser consultada o utilizada en un futuro en caso de ser necesario, al contrario de lo que ocurre con sistemas tradicionales de correo, ésta utilidad, permite ir de forma directa a los comunicados particulares de un Empleado.

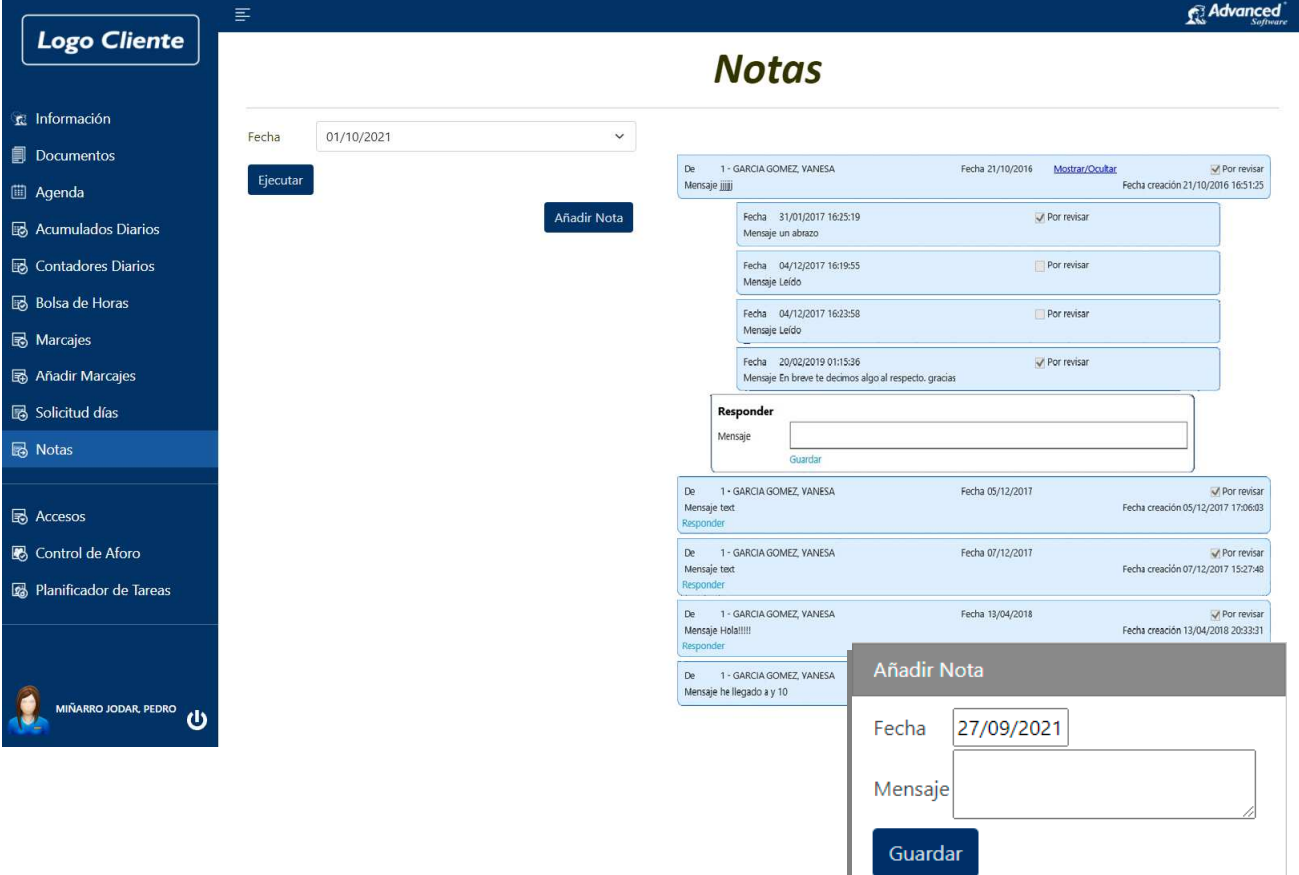

## **Consulta de datos de la Agenda por parte del "Supervisor":**

El supervisor podrá consultar su propia Agenda y la Agenda del Rango de trabajadores que tiene asociados en la configuración de la aplicación sobre los que es supervisor. En la parte superior del catálogo hay un ejemplo gráfico de la Agenda a visualizar, la diferencia radica únicamente en el rango de datos a visualizar.

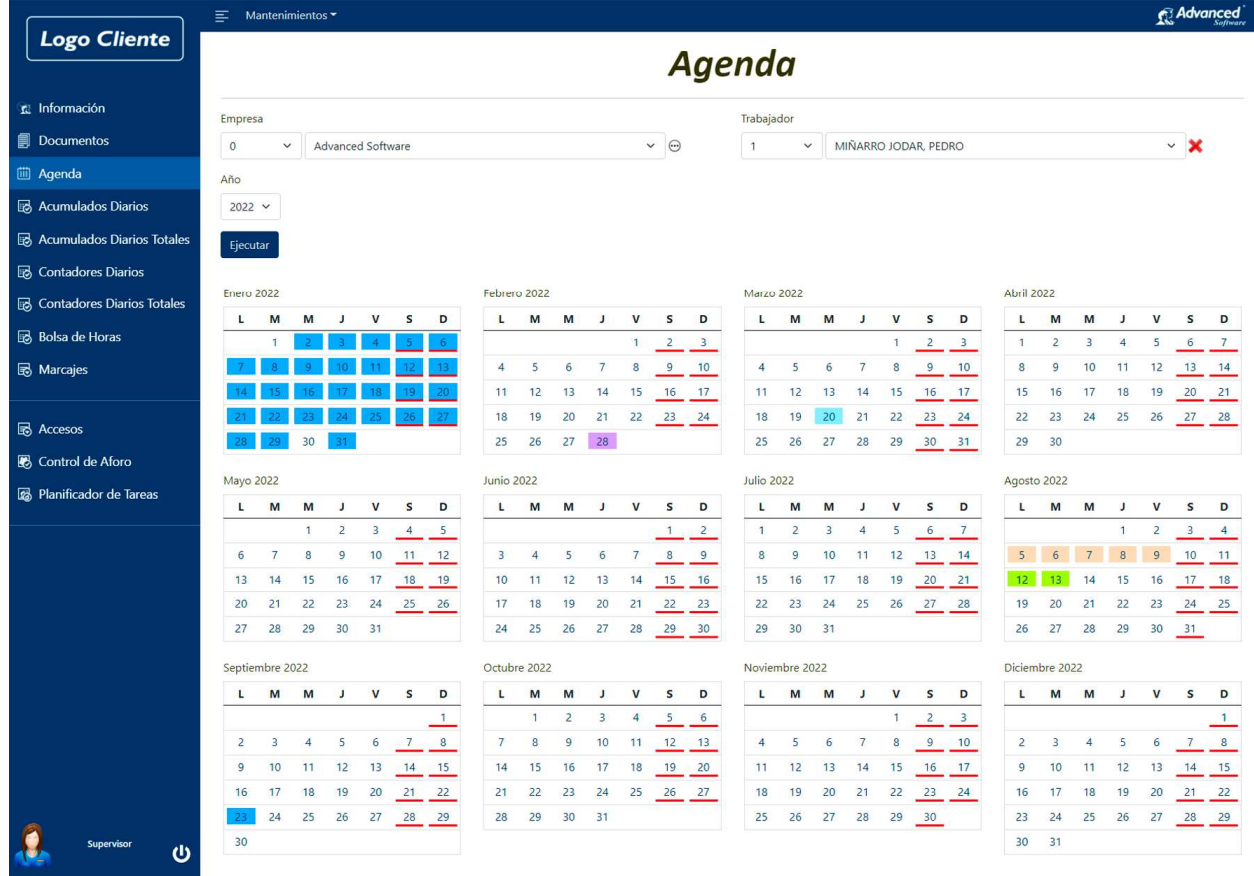

#### **Consulta de datos de Saldos Acumulados y Marcajes por parte del "Supervisor" de forma individual:**

El supervisor podrá consultar sus Saldos Acumulados y los Marcajes, así como los del Rango de trabajadores que tiene asociados en la configuración de la aplicación sobre los que es supervisor.

En la parte superior del catálogo hay un ejemplo gráfico de los **"Saldos Acumulados y Marcajes"** del Empleado.

El Supervisor también podrá realizar un Marcaje suyo, realizar una Propuesta de Días suyos a un Supervisor por encima de él, y validar o elevar las Solicitudes de los trabajadores que le hayan enviado dichas propuestas, así como analizar los marcajes y Saldos de un trabajador concreto.

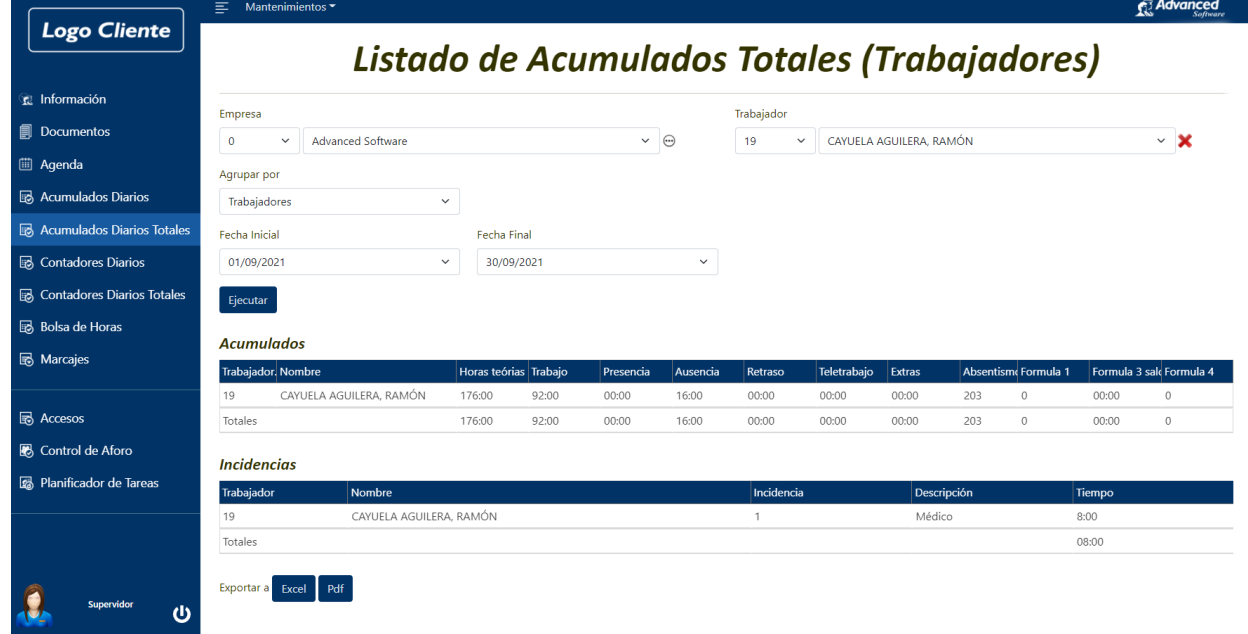

# **Consulta Acumulados - Diario entre Fechas por parte del "Supervisor":**

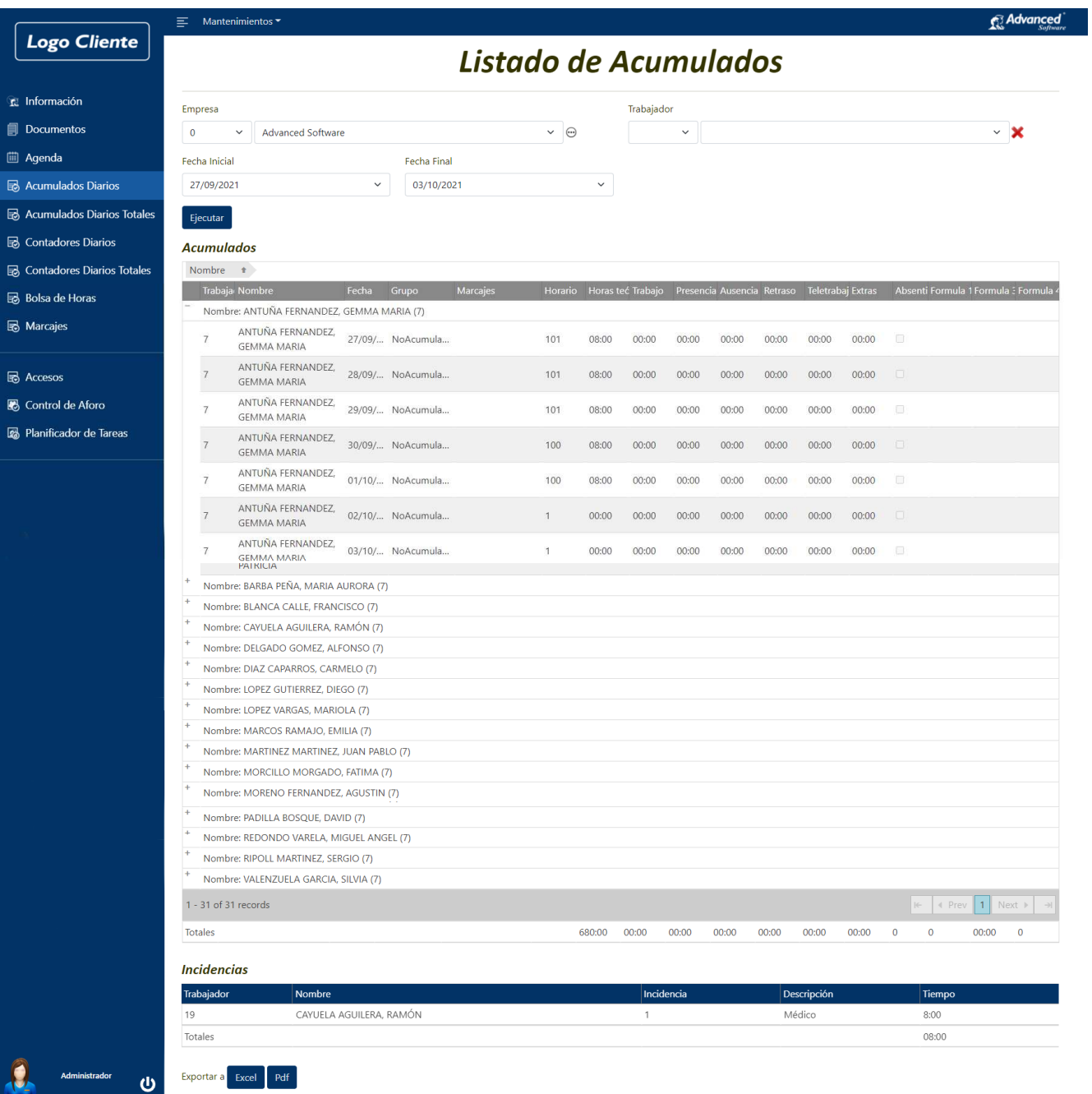

# **Consulta Acumulados Totales Agrupados entre Fechas por parte del "Supervisor":**

El supervisor podrá consultar los Acumulados totales entre Fechas o los del Rango de trabajadores que tiene asociados en la configuración de la aplicación sobre los que es supervisor.

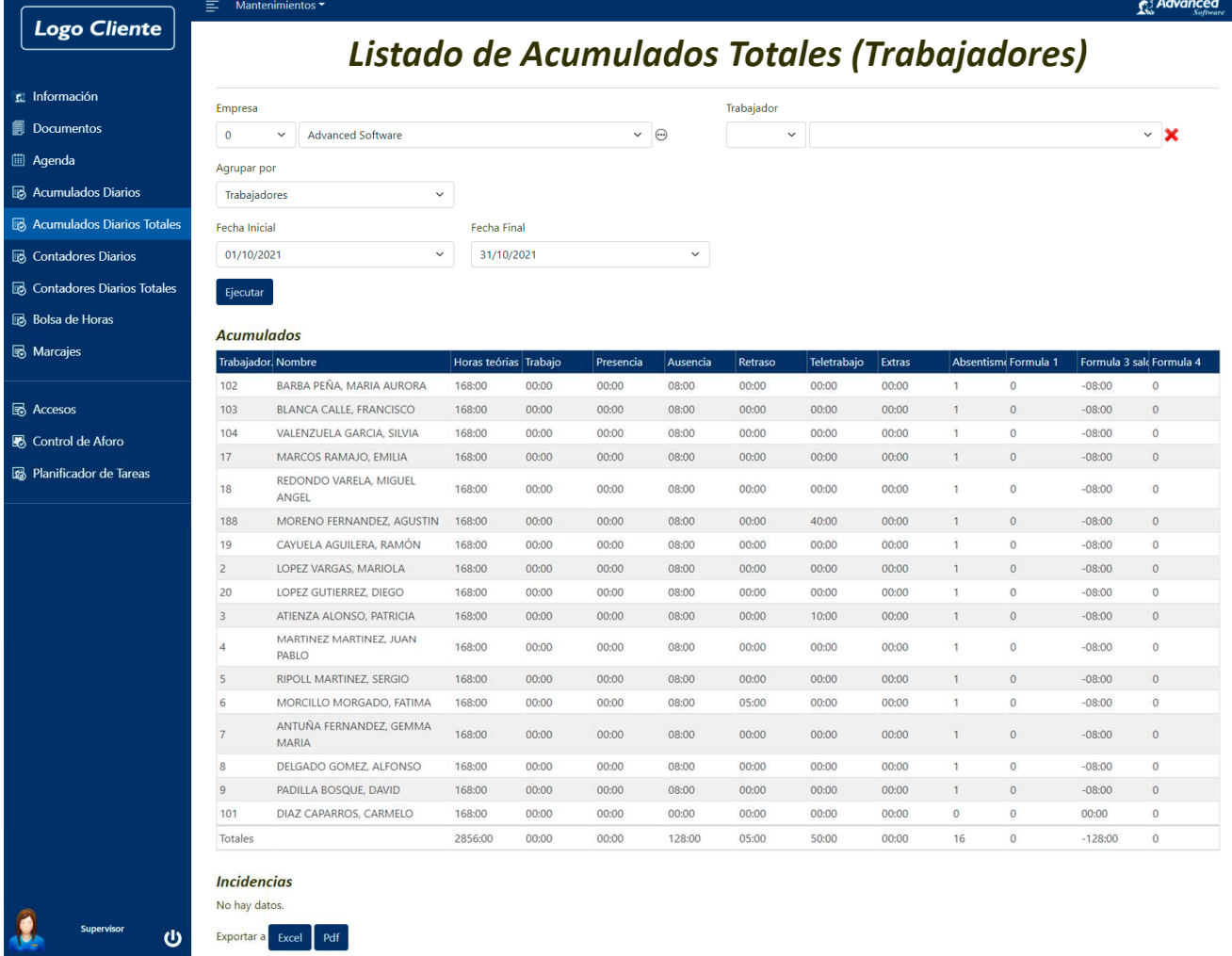

## **Agrupados por Departamento:**

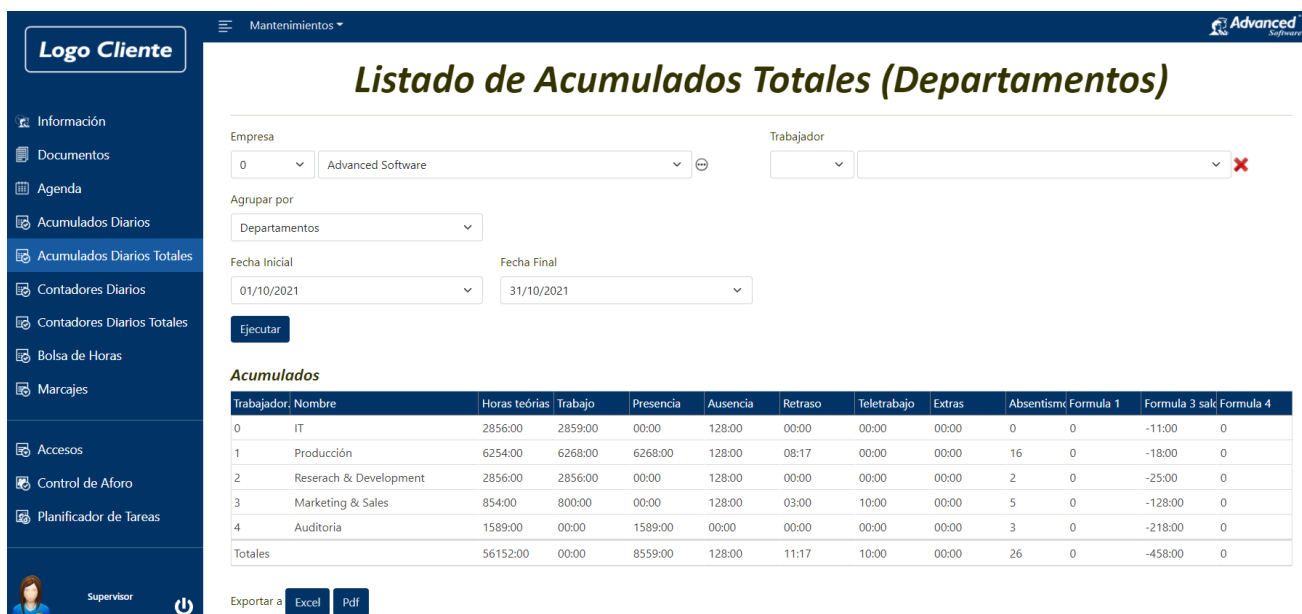

## **Consulta Total de Saldos de un Trabajador:**

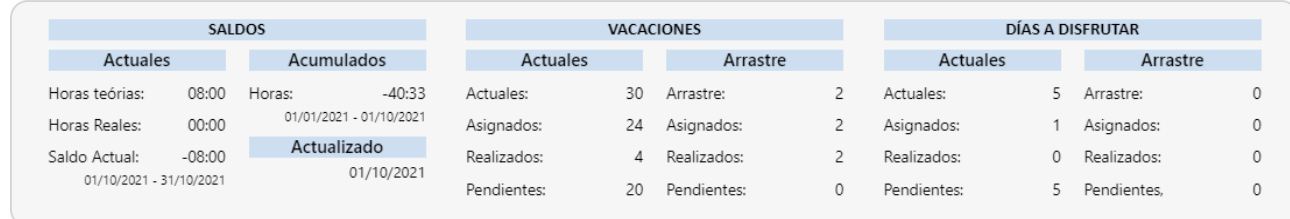

#### **Consulta de Vacaciones y días de Agenda de los Trabajadores (por parte del Supervisor):**

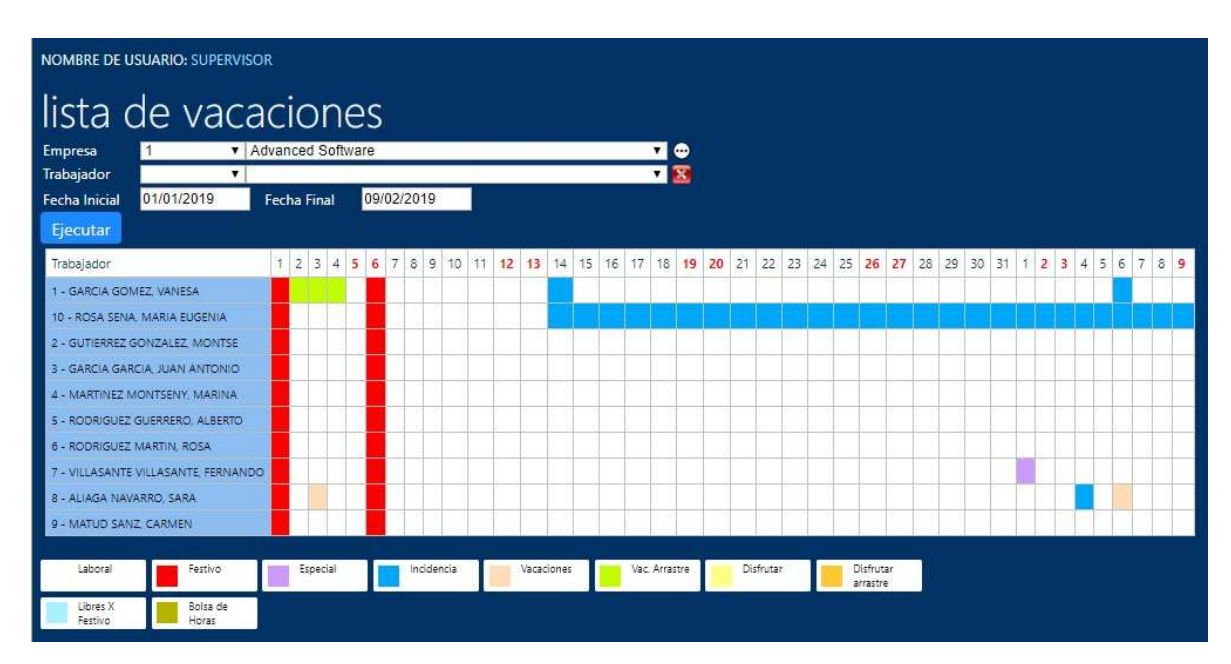

#### **Consulta de Documentos – Tablón de Anuncios (Trabajador):**

El Trabajador podrá consultar documentos que le hayan publicado para él desde Recursos Humanos de manera sencilla y rápida. Comunicados, nóminas, Calendarios de Festivos Oficiales, etc.

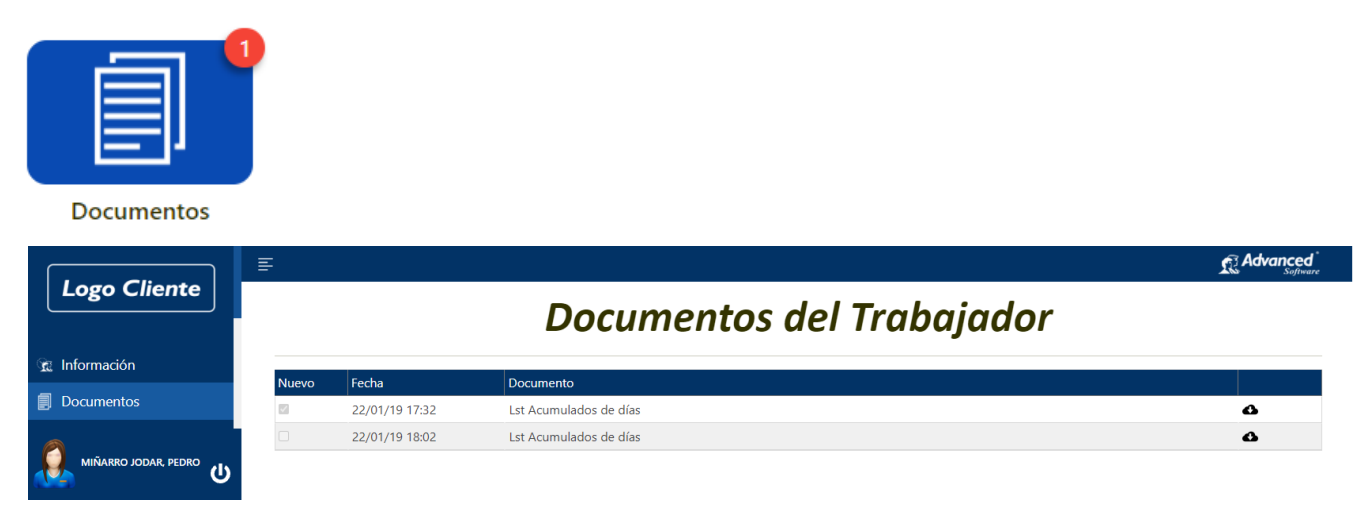

#### **Gestión de Cuadrantes para Delegaciones o Tiendas (por parte del Supervisor):**

**El Encargado** o Supervisor, **podrá consultar** los **cuadrantes entre Fechas**, **monitorizar los horarios propios de la Tienda** o Delegación, **contrastar con el horario de cada trabajador** y visualizar de manera sencilla y rápida, en qué franjas dispone de más o menos personal para cubrir las necesidades. Dispondrá de **estadísticas de ocupación** por día y franja horaria, con semana vista o entre fechas.

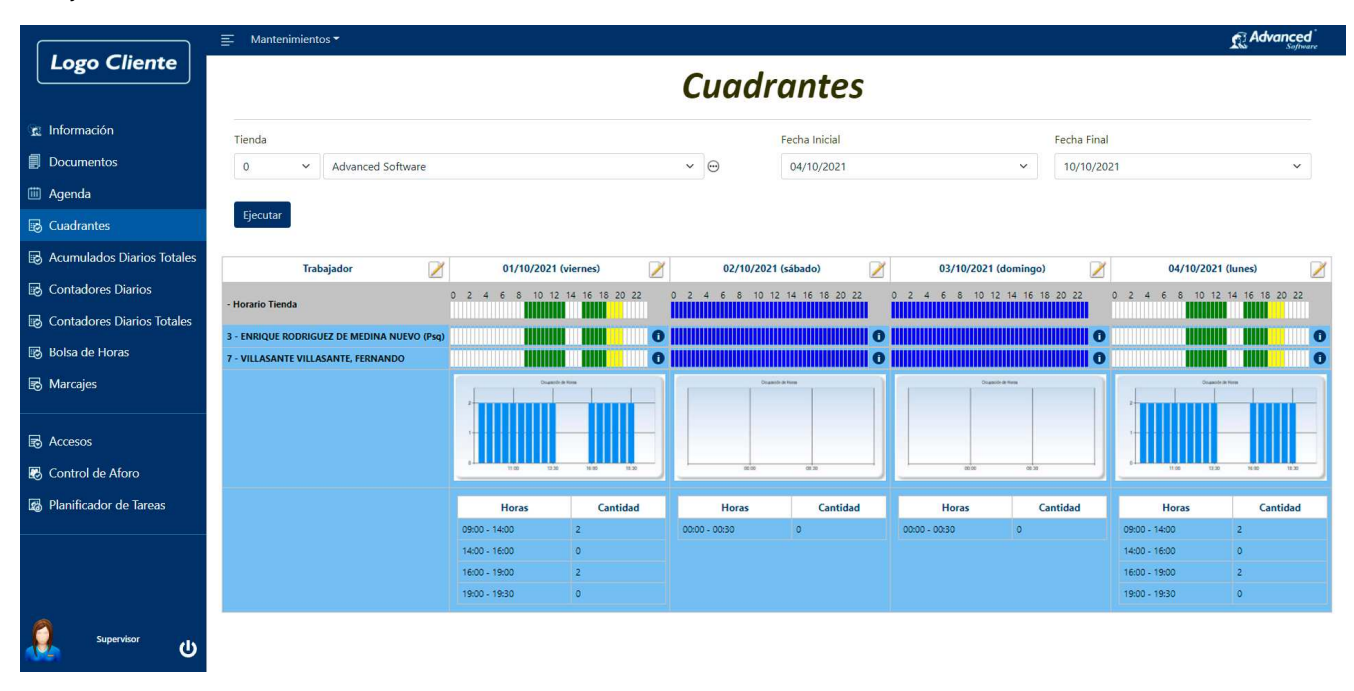

 Para cada día seleccionado, **se mostrarán las personas que cubren ese día en las diferentes franjas horarias y la estadística de ocupación gráfica** según las horas. Pulsando sobre las mismas, los encargados **pueden modificar los horarios arrastrando simplemente con el ratón**, sin necesidad de elevar dicha tarea a la central, siendo una acción rápida y sencilla que **permite ajustarse a las necesidades dinámicas de una tienda**/delegación.

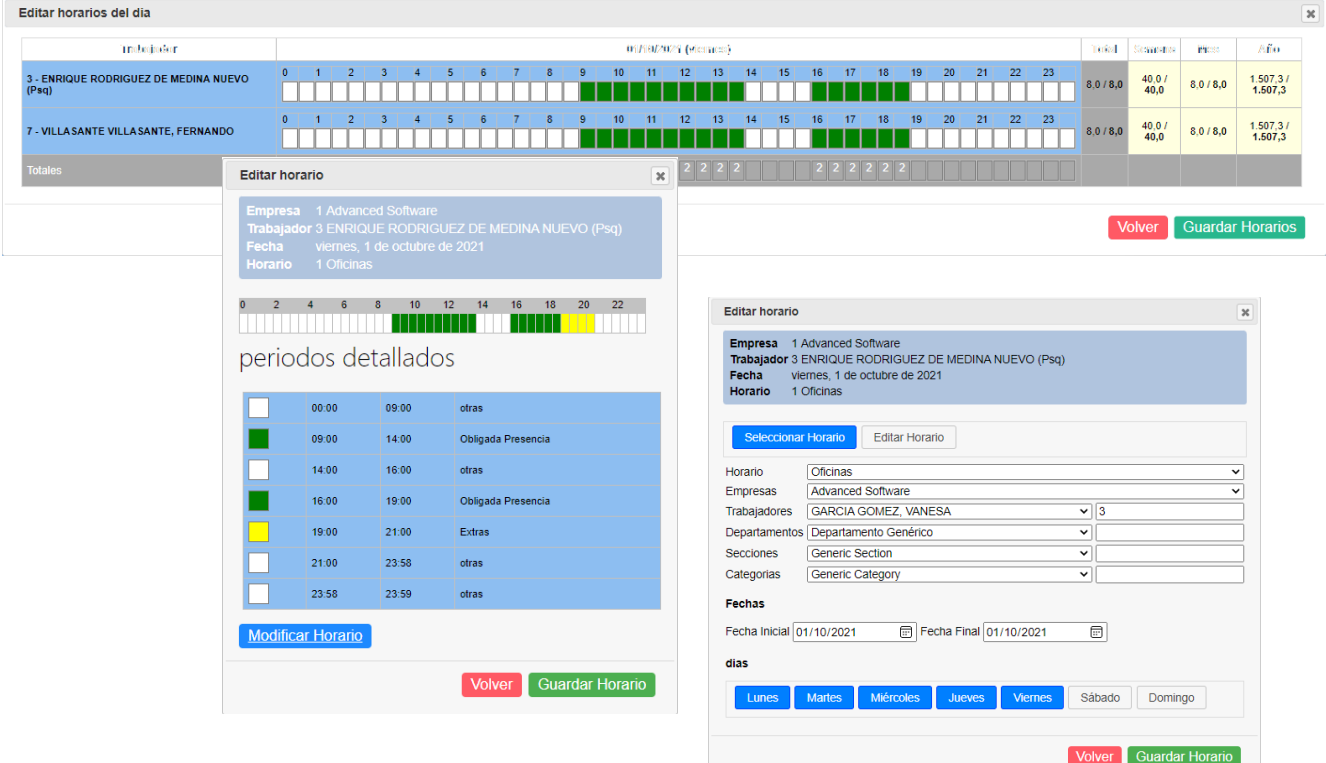

#### **Gestión de Cuadrantes Mensual para Delegaciones o Tiendas (por parte del Supervisor):**

**El Encargado** o Supervisor, **podrá consultar los cuadrantes entre Fechas de los trabajadores de su Delegación, Tienda**, sede, colectivo, etc., dependiendo de cómo se defina la estructura interna de la empresa o grupo. Además de la **posibilidad de definir colores en los horarios** para identificarlos, **se pueden relacionar abreviaturas** compuestas por **letras y números para poderlos identificar** todavía mejor en una tabla con información densa como el ejemplo gráfico que se muestra a continuación.

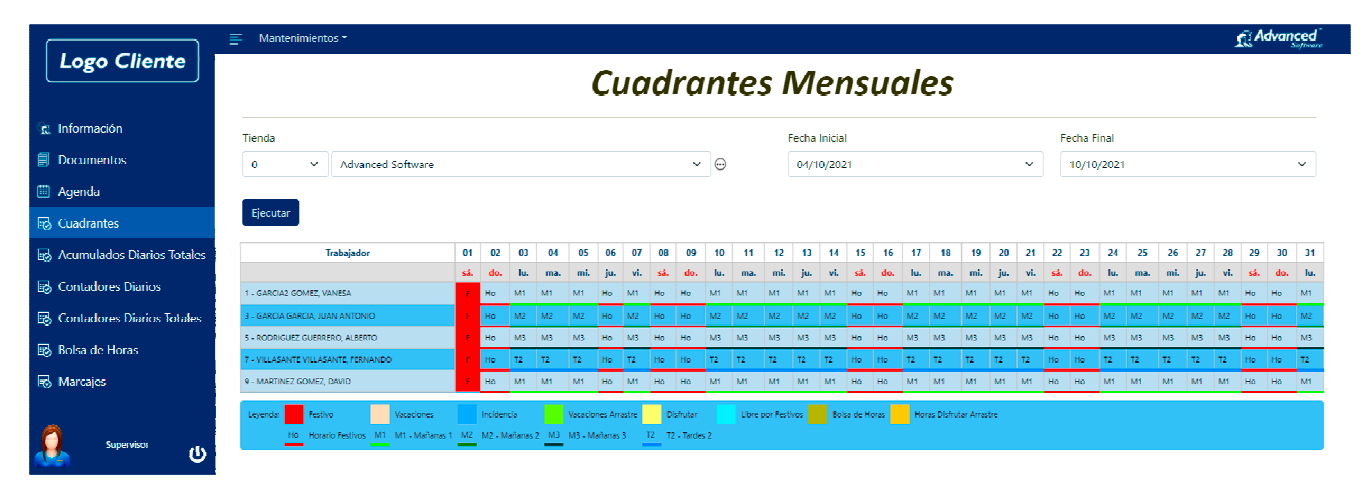

#### **Plan de Emergencia:**

Desde cualquier aplicación es posible extraer un **"Listado de Emergencia"** con la finalidad de saber en todo momento quién queda dentro de le **Empresa/Delegación/Tienda** en caso de un Incendio, fuga de Gases, evacuación .., etc., dónde **el Encargado** / Supervisor, o usuarios determinados con permisos para ello, **podrá consultar el personal que todavía permanece dentro** del centro. En caso de que se disponga de la aplicación de Control de Presencia *Advanced Press*© , se mostrarán las personas que permanecen dentro a partir de los marcajes de Control de Presencia. Si se dispone de otros módulos adicionales como el Control de Accesos *Advanced Access*© o Control de Visitas *Advanced Visit*© , el sistema mostrará de forma independiente el personal que todavía permanece dentro para las tres aplicaciones.

En general, las diversas opciones que aparecen, están relacionadas con las licencias de uso adquiridas. Si se adquiere el Control de Visitas *Advanced Visit*<sup>©</sup>, a partir de ese momento en el listado de Emergencia aparecerán las opciones de visualizar los Visitantes que permanecen dentro de la empresa.

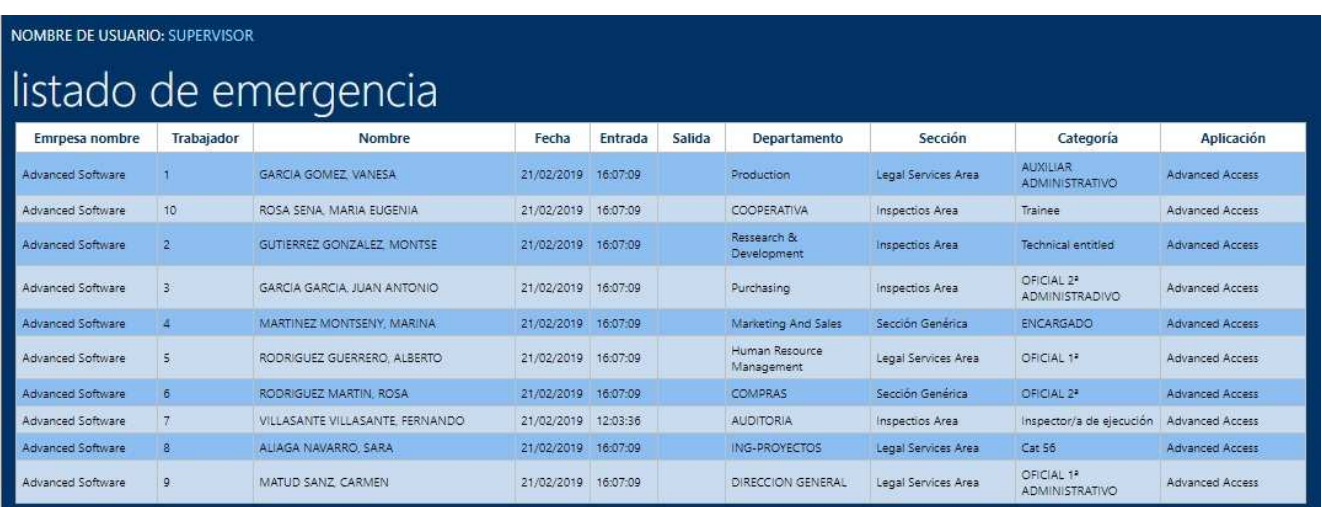

#### **Control Manual de Tránsito con movilidad:**

Existen algunas otras utilidades especiales para el control de entradas o salidas de Eventos, Ferias, Cursos, Accesos a Clubs deportivos o incluso entradas en Industria, dónde un controlador o vigilante, toma registro manualmente de qué personas entran o salen, o incluso el control de la matrícula, y por lo tanto del vehículo que conduce al salir o llegar.

Lógicamente estas opciones complementarías únicamente le aparecen a la persona/s con permisos para ello y que además complementan con el tipo de aplicación necesaria detrás como respaldo de dichas utilidades.

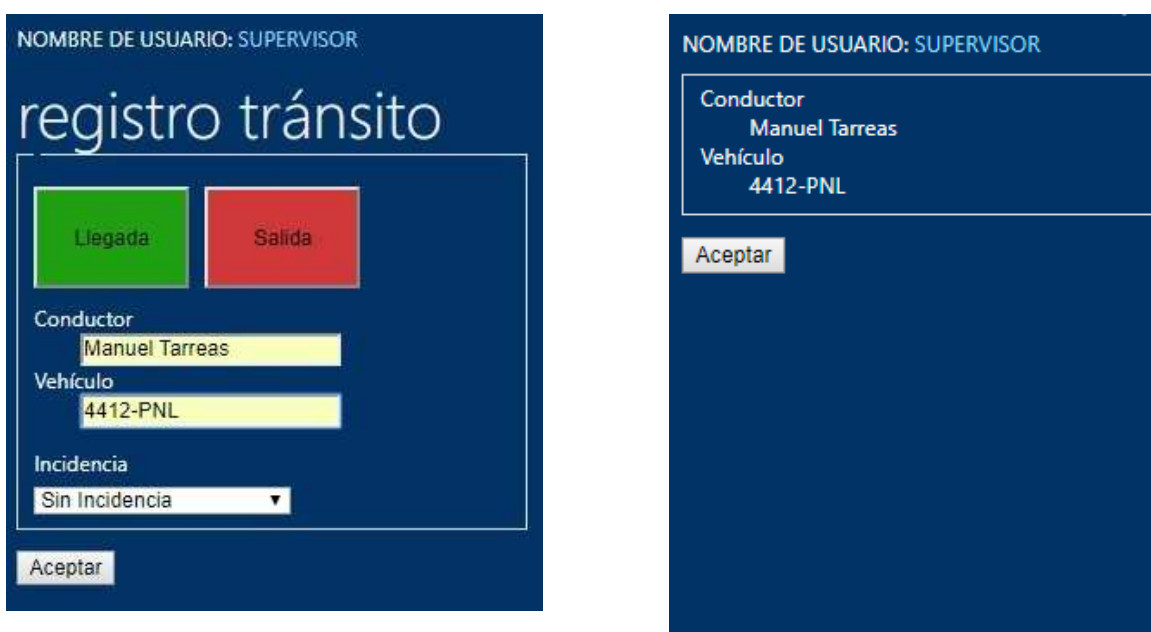

**Las imágenes incluidas en el presente catálogo comercial no son contractuales, debido a la constante evolución de las aplicaciones, éstas pueden diferir de las de la aplicación actual. Los valores y datos representan un ejemplo, no totalizan con exactitud unas cifras o saldos correctos.** 

**Requerimientos Servidor:** Internet Information Server (IIS) 5.1 o superior, MS .net Framework 2.0 SP2, Windows XP. **Requerimientos Clientes:** Chrome, Safari, Microsoft Edge, Acceso al servicio Web publicado, local o remotamente. **Características:** Programación orientada a objetos de última generación **ASPX, encriptación segura de claves.** 

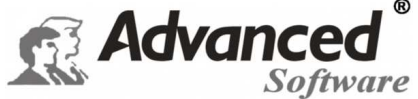

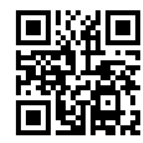

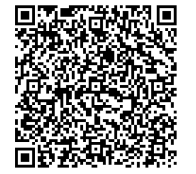

**Distribuidor Autorizado:**

PV 2013 VP

Comte d'Urgell, 49 Entlo. 3ª - 08011- Barcelona Tel.: 93 451.62.51 - Fax : 93 451.68.31 E-mail: cial@advancedsoft.net *www.advancedsoft.net* 

# *Control de Accesos – Consulta de información por parte del Trabajador o Supervisor:*

El Trabajador podrá **consultar Marcajes de Accesos entre Fechas** o los del Rango de trabajadores que tiene asociados en la configuración de la aplicación sobre los que es supervisor. Este módulo tiene **multitud de aplicaciones diferentes** en función del **tipo de empresa y cómo se estructure** la misma. En el caso de una pequeña empresa, el trabajador o los encargados podrán **visualizar los marcajes de ellos mismos o de los trabajadores que dependen de su cargo**, sin embargo, en empresa industriales con estructuras más complejas en la que estén definidas **contratas u otro tipo de colectivo**, el sistema **mostrará por contrata y con detalle, las personas que han accedido a las instalaciones**.

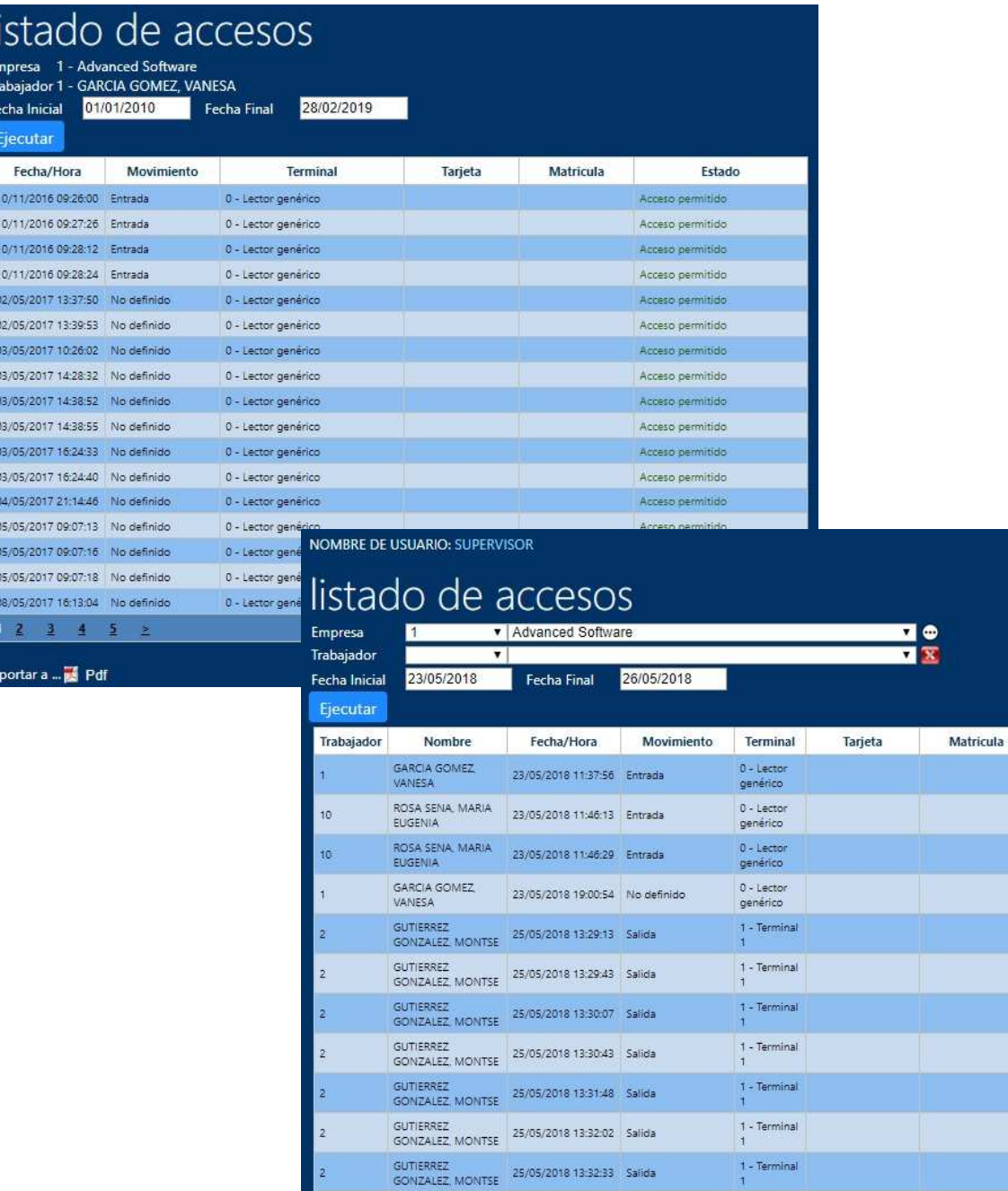

GUTIERREZ<br>GONZALEZ MONTSE 25/05/2018 13:34:55 Salida

GUTIERREZ<br>GONZALEZ, MONTSE 25/05/2018 13:35:07 Salida

GUTIERREZ<br>GONZALEZ, MONTSE 25/05/2018 13:37:18 Salida

 $\overline{z}$ 

 $\overline{c}$ 

 $\frac{1}{2}$  $\overline{\mathbf{2}}$  $\rightarrow$ 

Exportar a ... Pdf

 $1 - Terminal$ 

1 - Terminal

 $1 - Terminal$ 

Estado Acceso permitido Acceso nermitido Acceso permitido Acceso permitido Tarjeta caducada Acceso<br>permitido Acceso permitido Acceso<br>permitido Acceso<br>permitido Horario no autorizado Acceso

permitido

permitido

Acceso

Acceso

Acceso

permitido

permitido

Tr F

#### **Paridad de Accesos – Consulta de información por parte del Trabajador o Supervisor:**

El Trabajador podrá **consultar Marcajes con Paridad de Accesos entre Fechas** o los del Rango de trabajadores que tiene asociados en la configuración de la aplicación sobre los que es supervisor. Al igual que el listado de Marcajes, este listado ofrece **multitud de aplicaciones diferentes** en función de **cómo se estructure** la empresa. En determinados casos los trabajadores podrán comprobar los **marcajes de entrada y salida**, además de las horas que han permanecido dentro de unas instalaciones, los supervisores podrán saber lo mismo de un colectivo, pero si esos colectivos definidos son empresas de contratas, tendrán **información sobre los días que han venido y las horas que han dedicado** a realizar unas determinadas tareas. Este listado podría darnos las h**oras que efectúan al mes las diferentes contratas** (limpiezas, mantenimiento, jardinería, reformas, etc..), incluso si se publica (extranet), **las propias contratas podrían contrastar y verificar los servicios prestados con seguridad** antes de Facturarlos.

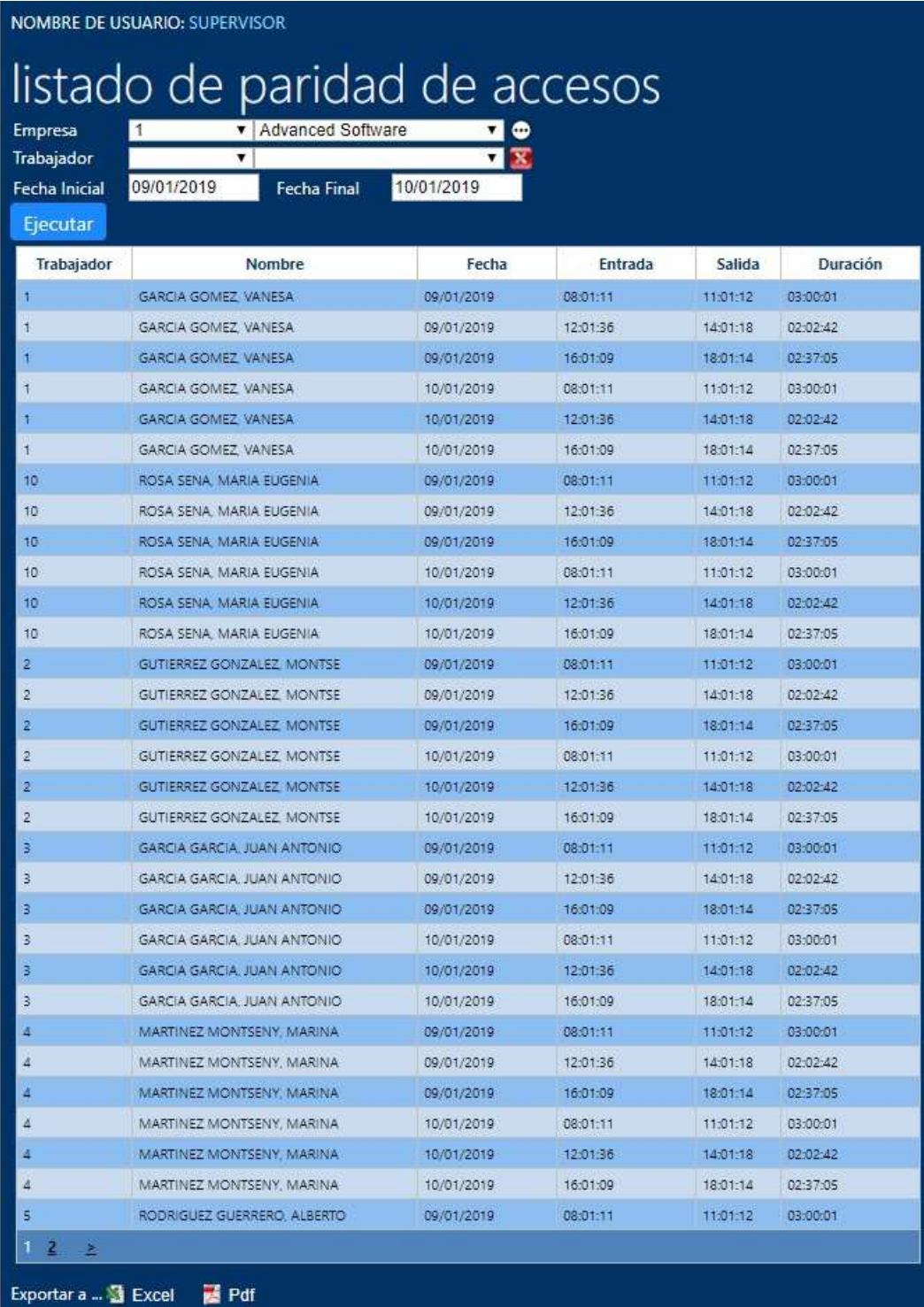

# *Gestión de Proyectos o Tareas (Producción):*

Como complemento al **módulo de Proyectos o Tareas**, el Trabajador a través del portal web **podrá indicar para cada tarea el inicio y fin de la misma** a través de una gestión integrada. Posteriormente los supervisores podrán extraer estadísticas de cuántas horas se han dedicado entre fechas a un proyecto concreto, una orden de trabajo, tarea o conjunto de todo lo anterior. El módulo de gestión de Proyectos integrado en el portal Web del empleado es un módulo opcional que una vez adquirida su licencia, queda integrado totalmente con el control de presencia *Advanced Press*© Enterprise SQL.

La entrada de proyectos Web es auto adaptativa en formato/tamaño, lo que permite realizar entradas desde un ordenador, una tableta o incluso un teléfono. Permite a su vez la exportación de los listados a Excel.

**Entrada de Tareas** (Tareas, Proyectos, Órdenes de trabajo, ..).

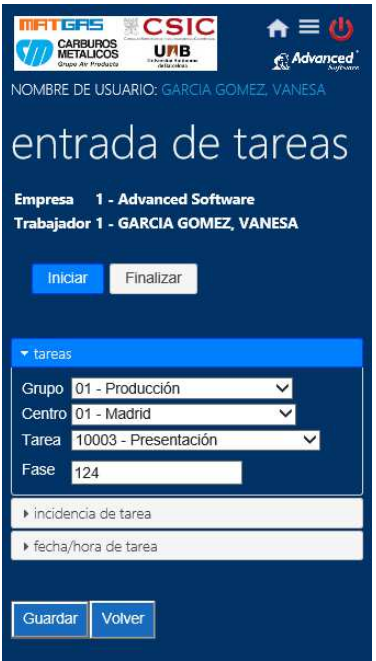

**Entrada de Tareas** (Registro de Incidencias)

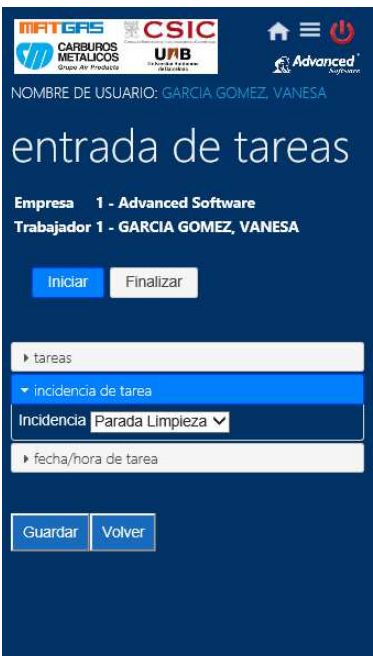

**Entrada de Tareas** (Fecha/Hora personalizada)

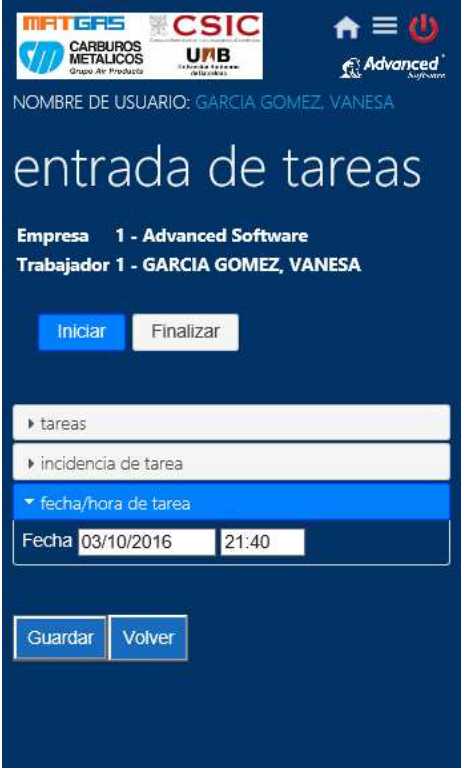

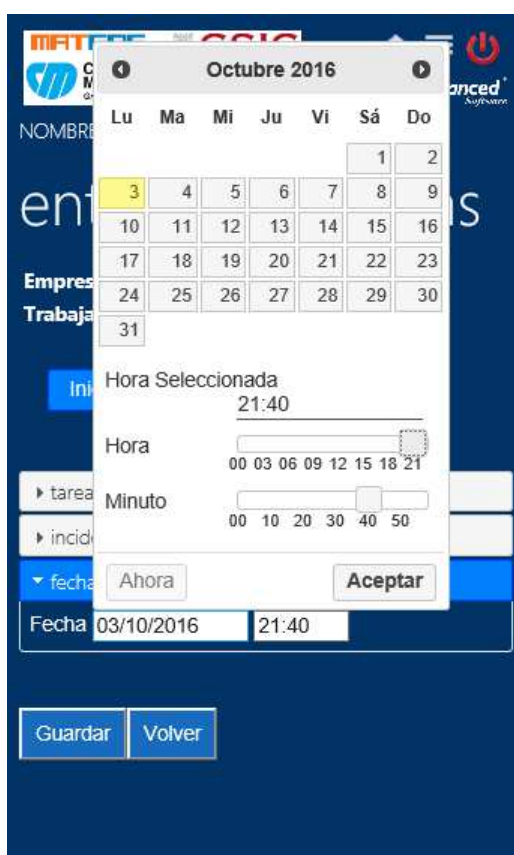

Listado de tareas (Web)

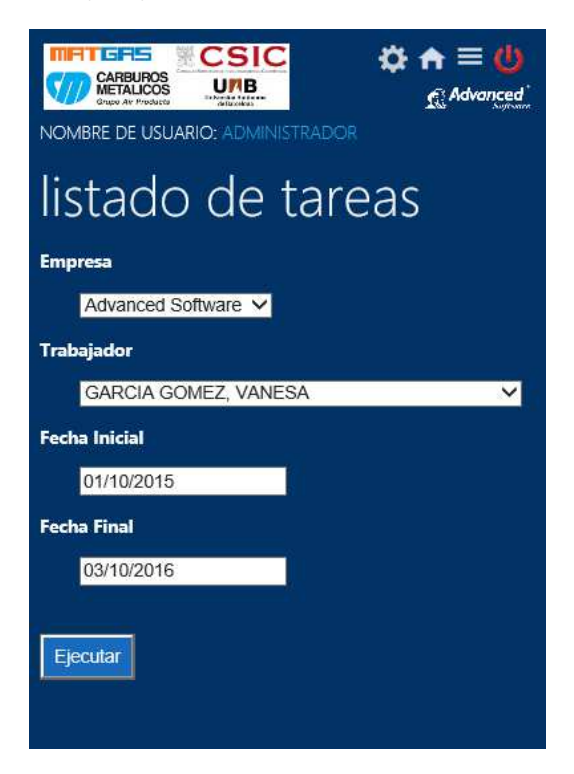

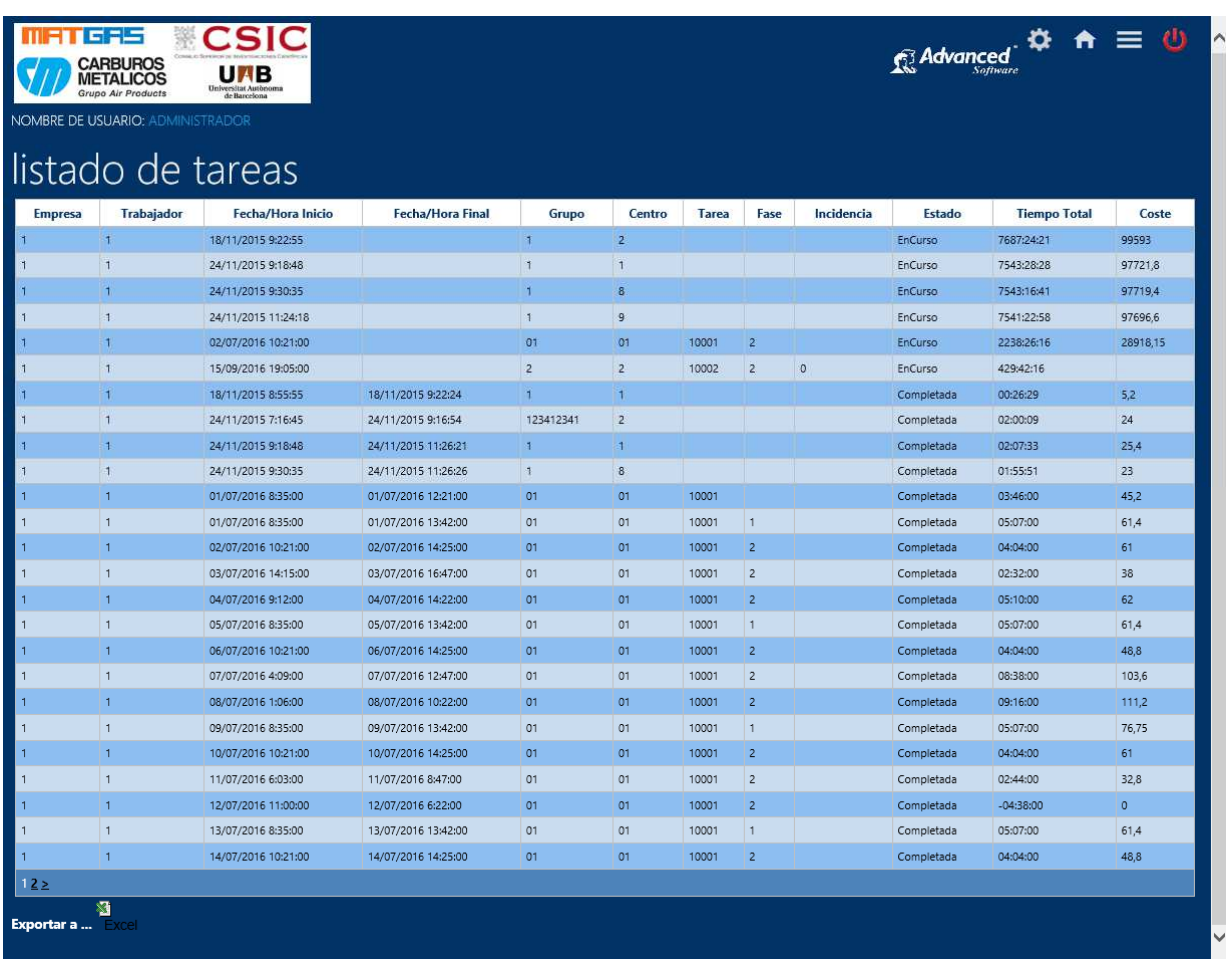

Los encargados o Supervisores con permisos para ello, podrán extraer información entre fechas, de tiempos dedicados en **Proyectos o Tareas**, con saldos e información de los trabajadores intervinientes, **Hora de inicio y fin de cada una,** a través de una gestión web integrada.

Según de las necesidades de cada empresa, **una tarea u orden de trabajo puede componerse** de una serie de subprocesos o **subtareas, definibles en función de cada actividad**, sector, colectivo, etc., los cuales pueden acumular tiempos de forma independiente para cada uno de ellos, lo que permite un análisis detallado de cada uno o consolidado.

Con la finalidad de poder saber **cuánto tiempo se le ha dedicado a un proyecto**, a un cliente, a un pedido, a una tarea, etc., y a sus subprocesos, según se configure, y **qué personas han intervenido con cuántas horas para ello**, o viceversa, **un trabajador en qué proyectos y cuánto tiempo ha dedicado a estos**, este módulo web permite analizar todo ello de una forma simple, representando incluso los costes en función de una extensa gestión de tarifas en la que se puede valorar cualquier tipo de tarea.

Traspaso de Listado a Excel

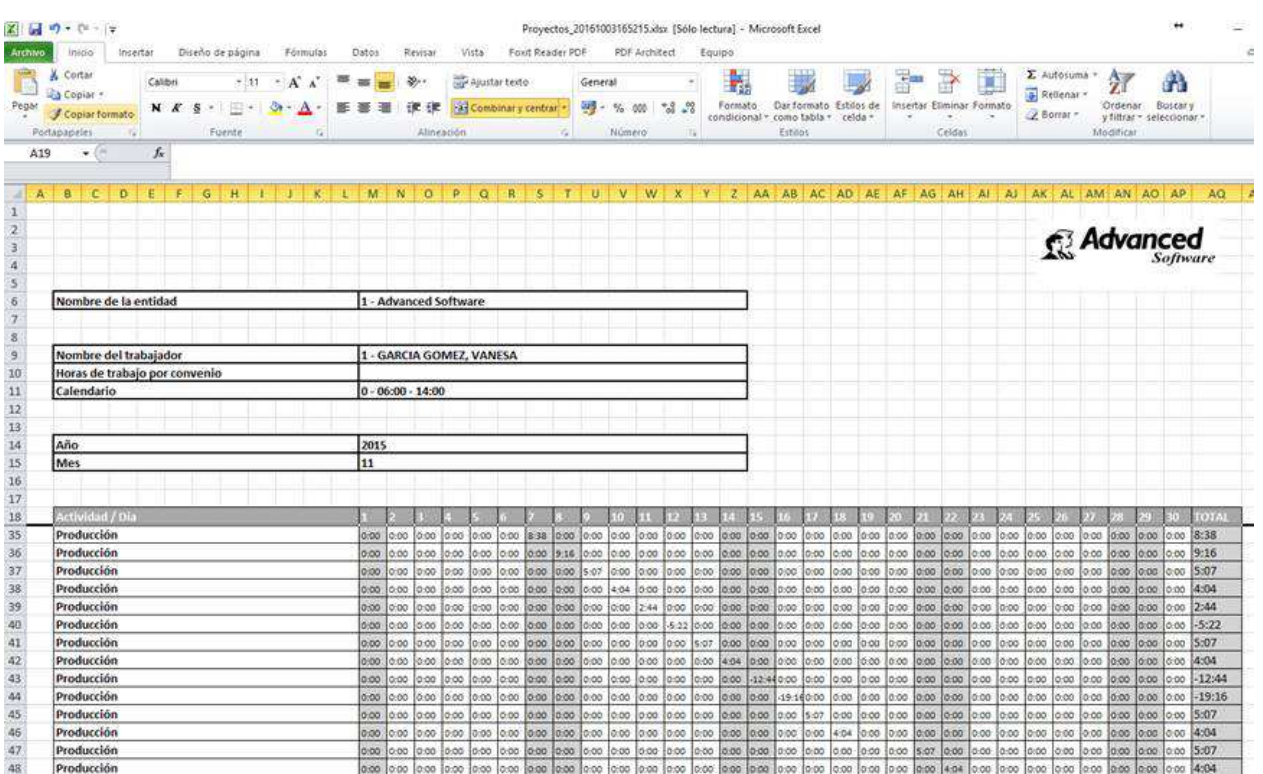

**Las imágenes incluidas en el presente catálogo comercial no son contractuales, debido a la constante evolución de las aplicaciones, éstas pueden diferir de las de la aplicación actual. Los valores y datos representan un ejemplo, no totalizan con exactitud unas cifras o saldos correctos.** 

**Requerimientos Servidor:** Internet Information Server (IIS) 5.1 o superior, MS .net Framework 2.0 SP2, Windows XP.<br>**Requerimientos Clientes:** Chrome, Safari, Internet Explorer 7.0 o superior, Acceso al servicio Web public **Requerimientos Clientes:** Chrome, Safari, Internet Explorer 7.0 o superior, Acceso al servicio Web publicado, local o remotamente.

**Características:** Programación orientada a objetos de última generación **ASPX, encriptación segura de claves.** 

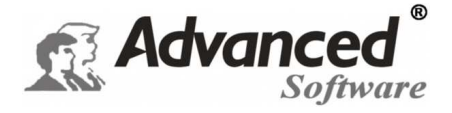

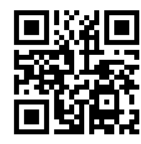

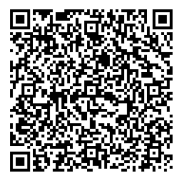

**Distribuidor Autorizado:**

Comte d'Urgell, 49 Entlo. 3ª - 08011- Barcelona Tel.: 93 451.62.51 - Fax : 93 451.68.31 E-mail: cial@advancedsoft.net *www.advancedsoft.net*  yright 1997-2012 Advanced